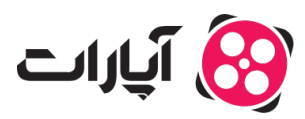

[پایاه دانش](https://support.aparat.com/kb) > [ویدئو](https://support.aparat.com/kb/oydyo) > [بارگذاری ویدئوها](https://support.aparat.com/kb/bargthary-oydyoha) > [چونه ویدئو را با کیفیت](https://support.aparat.com/kb/articles/article-93) [HD](https://support.aparat.com/kb/articles/article-93) [بارگذاری کنیم؟](https://support.aparat.com/kb/articles/article-93)

چونه ویدئو را با کیفیت HD بارگذاری کنیم؟ پشتیبانی آپارات ــ 2025–02–15 ــ [بارگذاری ویدئوها](https://support.aparat.com/kb/bargthary-oydyoha) بارگذاری ویدئو با کیفیت **HD** در حال حاضر برای همه کانالها امانپذیر است. برای این کار کافیست ویدیوی که قصد بارگذاری دارید، با کیفیت HD باشد.

Note

**نات مهم در بارگذاری ویدئو HD:**

**ابعاد ویدئو:** حداکثر ابعاد مجاز برای ویدئوها ۱۰۸۰ در ۱۹۲۰ پیسل است. اگر سایز ویدئوی شما کمتر از این ابعاد باشد، ممن است حاشیههای سیاه در اطراف ویدیو ایجاد شود.

**• تولید کیفیتهای پایینتر:** هنگامی که ویدئوی خود را با کیفیت HD بارگذاری میکنید، بهطور خودکار نسخههای با کیفیت پایینتر نیز برای ویدئوی شما تولید مشود. بنابراین، نیازی به انجام تنظیمات اضافی ندارید.

با رعایت این نکات، میتوانید ویدیویی با کیفیت مطلوب و بدون مشکل بارگذاری کنید.

**اطلاعات بیشتر** برای کسب اطلاعات بیشتر در مورد ویدئو، <u>[اینجا](https://support.aparat.com/kb/bargthary-oydyoha)</u> کلیک کنید. برای اطلاع از قوانین انتشار ویدئو، <u>[اینجا](https://support.aparat.com/kb/articles/article-89)</u> کلیک کنید.